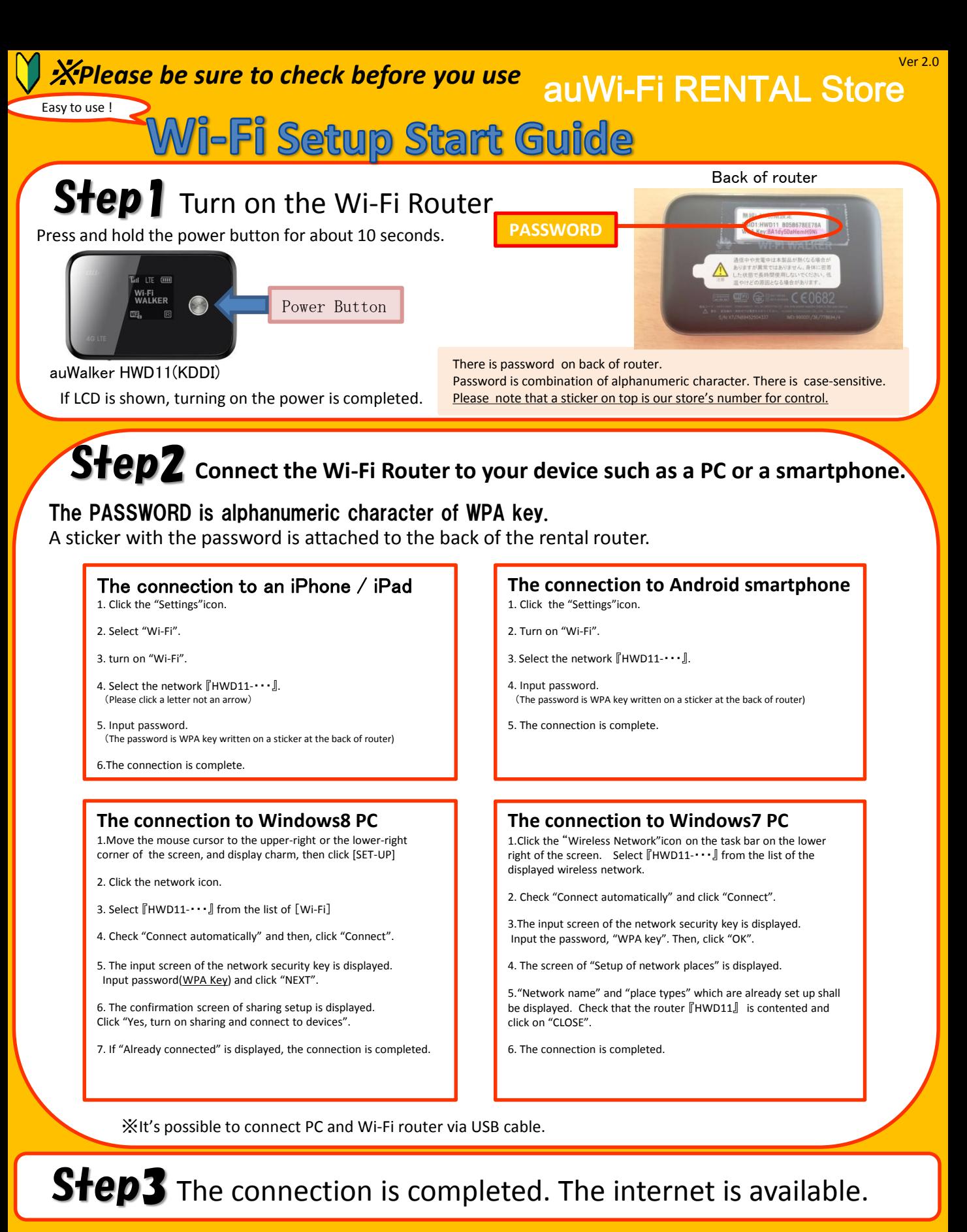

## ※**NOTE**

The rental router switches to power saving mode and does not transmit Wi-Fi if no operation is made for 15 minutes.

If you press the power button, the router restores from saving mode. ※The power saving mode does not occur, during internet use.

For more information of manual, you can download from our homepage. The case of the can be auWi-Fi RENTAL Store